- $(1, 63, 71, 86, 98), \overline{x} = 66.0.$
- 1. (12 pts)  $(0, 8, 10, 12, 12), \overline{x} = 8.6.$

This is a one-sample test of a proportion. Let  $p$  be the obesity rate for all U.S. four-year-olds. The seven steps are

(1)  $H_0: p = 0.17$ .  $H_1$ :  $p > 0.17$ .

(2) 
$$
\alpha = 0.05
$$
.

(3) 
$$
z = \frac{\hat{p} - p_0}{\sqrt{\frac{p_0(1 - p_0)}{n}}}.
$$

(4) We have  $p_0 = 0.17$ ,  $\hat{p} = 0.184$ , and  $n = 8550$ . So

$$
z = \frac{0.184 - 0.17}{\sqrt{\frac{(0.17)(0.83)}{8550}}}
$$

$$
= \frac{0.014}{0.00406} = 3.446.
$$

- (5)  $p$ -value = normalcdf(3.446,E99) = 2.845 × 10<sup>-4</sup>.
- (6) Reject  $H_0$ .
- (7) More than 17% of U.S. four-year-olds are obese.

For steps 4 and 5, you can use the TI-83 function 1-PropZTest. Enter 0.17 for  $p_0$ , 18.4% of 8550, rounded off to 1573, for x, and 8550 for n. Choose  $\mathcal{P}_0$ and then calculate. The calculator reports that  $z = 3.440$  and that the p-value is  $2.904 \times 10^{-4}$ .

2. (8 pts)  $(0, 4, 6, 8, 8), \overline{x} = 5.0.$ 

The formula is  $\hat{p} \pm 1.960\sqrt{\frac{\hat{p}(1-\hat{p})}{n}}$ n , so compute the confidence interval to be  $0.17 \pm 1.960(0.00419) = 0.17 \pm 0.00821$ . You can use the TI-83 function 1-PropZInt and get the interval (.17576,.19219).

3. (12 pts)  $(0, 2, 9, 10, 12), \overline{x} = 7.1.$ 

Let  $p_1$  be the obesity rate for white four-year-olds and let  $p_2$  be the obesity rate for black four-year-olds. The seven steps are

(1)  $H_0: p_1 = p_2.$  $H_1 : p_1 < p_2.$ (2)  $\alpha = 0.05$ .

- (3) The test statistic is  $z = \frac{z}{\sqrt{2}}$  $\hat{p}_1 - \hat{p}_2$  $\hat{p}(1-\hat{p})\left(\frac{1}{n}\right)$  $\frac{1}{n_1} + \frac{1}{n_2}$  $n<sub>2</sub>$  $\setminus$ .
- (4) We have  $p_1 = 0.159$ ,  $p_2 = 0.208$ ,  $n_1 = 6420$ , and  $n_2 = 1050$ . To get the pooled estimate  $\hat{p}$ , we need 15.9% of 6420 = 1021 and 20.8% of 1050 = 218. The pooled estimate is  $\frac{1021+218}{6420+1050} = \frac{1239}{7470} = 0.1659$ . Then the value of the test statistic is

$$
z = \frac{0.159 - 0.208}{\sqrt{(0.1659)(0.8341)\left(\frac{1}{6420} + \frac{1}{1050}\right)}}
$$
  
= 
$$
-\frac{0.049}{0.01238}
$$
  
= -3.957.

- (5)  $p$ -value = normalcdf(-E99,-3.957) = 3.797 × 10<sup>-5</sup>.
- (6) Reject  $H_0$ .
- (7) The obesity rate for white four-year-olds is less than it is for black fouryear-olds.

For steps 4 and 5, you can use the TI-83 function 2-PropZTest. The calculator will give the values  $z = -3.924$  and  $p$ -value =  $4.360 \times 10^{-5}$ .

- 4. (9 pts)  $(0, 0, 8, 9, 9), \overline{x} = 5.6.$ 
	- (a)  $P(t_{10} > 2.6) = \text{tcdf}(2.6, \text{E99}, 10) = 0.0132$ .
	- (b)  $P(t_{25} < -1.645) = \text{tcdf}(-E99, -1.645, 25) = 0.0562$ .
	- (c)  $P(-2 < t_2 < 2) = \text{tcdf}(-2,2,2) = 0.8165$ .
- 5. (12 pts)  $(0, 6, 10, 11, 12), \overline{x} = 8.4.$

The seven steps:

- (1)  $H_0: \mu = 2.049$ .  $H_1$  :  $\mu \neq 2.049$ .
- (2)  $\alpha = 0.10$ .
- (3) The population is normal and we must use s instead of  $\sigma$ . Therefore, the test statistic is t. Because the sample size is small, we do not have the option of using z as an approximation. The formula is

$$
t = \frac{\overline{x} - \mu_0}{s / \sqrt{n}}
$$

.

(4) Enter the data into the TI-83 and use 1-Var Stats. We find that  $\bar{x} =$ 2.2016 and  $s = 0.06586$ . So

$$
t = \frac{2.016 - 2.049}{0.06586/\sqrt{10}} = -\frac{0.033}{0.02083} = -1.584.
$$

- (5)  $p$ -value = tcdf (-E99,-1.584,9) = 0.0738.
- (6) At the 10% level, we may reject  $H_0$ .
- (7) The average price of a gallon of gas in Farmville is not \$2.049.
- 6. (8 pts)  $(0, 7, 8, 8, 8), \overline{x} = 6.5.$

The formula is  $\bar{x} \pm t_{\alpha/2} \frac{s}{\sqrt{n}}$ . You would have to use the t tables to find  $t_{\alpha/2}$ . We have  $df = 9$  and  $\alpha/2 = 0.05$ , so use row 9, column 0.05 and get  $t_{9,0.05} = 1.833$ . Calculate 2.016  $\pm$  (1.833)  $\left(\frac{0.06586}{\sqrt{10}}\right) = 2.016 \pm 0.0381$ .

You could use the TI-83 function TInterval and get  $(1.9778, 2.0542)$ .

7. (14 pts)  $(0, 6, 10, 13, 14), \overline{x} = 8.8.$ 

Here we are comparing means of two different samples. Let the population means be  $\mu_1$  = the average price of a gallon of gas in January and  $\mu_2$  = the average price of a gallon of gas in July. The seven steps:

- (1)  $H_0: \mu_1 = \mu_2$ .  $H_1$  :  $\mu_1 < \mu_2$ .
- (2)  $\alpha = 0.05$ .
- (3) The populations are normal and we are using  $s_1$  and  $s_2$  instead of  $\sigma_1$  and  $\sigma_2$ , so the test statistic is t. The formula is

$$
t = \frac{\overline{x}_1 - \overline{x}_2}{s_p\sqrt{\frac{1}{n_1} + \frac{1}{n_2}}},
$$

where  $s_p$  is the pooled estimate for s.

(4) Compute 
$$
s_p = \sqrt{\frac{9(0.691)^2 + 9(0.945)^2}{18}} = 0.8278
$$
. Then compute  
\n
$$
t = \frac{1.702 - 2.063}{0.8278\sqrt{\frac{1}{10} + \frac{1}{10}}}
$$
\n
$$
= -\frac{0.361}{0.3702}
$$
\n
$$
= -0.9751
$$

(5)  $p$ -value = tcdf(-E99, - .9751, 18) = 0.1712.

- (6) Accept  $H_0$ .
- (7) The average price of gas in January is the same as the average price in July.

You could use the TI-83 function 2-SampTTest for steps 4 and 5. Enter the statistics and the TI-83 reports that  $t = -.9751$ , p-value = 0.1712, and, as a bonus,  $s_p = 0.8278$ .

- 8.  $(25 \text{ pts})$   $(1, 12, 18, 21, 25), \overline{x} = 15.9.$ 
	- (a) (3 pts) See the diagram for the scatterplot.
	- (b) (2 pts) The scatterplot shows a fairly strong positive linear relationship.
	- (c) (8 pts) To find the equation of the regression line, enter the x values into list  $L_1$  and the *y* values into list  $L_2$ . Then use  $LinReg(a+bx) L_1, L_2, Y_1$ to get the equation of the regression line. The calculator reports that  $a = -0.8089$  and  $b = 1.5598$ . So the equation is

$$
\hat{y} = -0.8089 + 1.5598x.
$$

- (d) (3 pts) See the diagram for the graph of the regression line.
- (e) (4 pts) The predicted price of gas in Los Angeles when the price of gas in New York is \$1.95 is

$$
\hat{y} = -0.8089 + 1.5598(1.95) = 2.233.
$$

(f) (5 pts) To find SSE, first find the values of  $\hat{y}$ . Enter  $Y_1(L_1) \rightarrow L_3$  to store the  $\hat{y}$  values. The compute  $(y - \hat{y})^2 = (L_2 - L_3)^2$ . Finally, apply sum to the answer and get  $SSE = 0.01015$ .

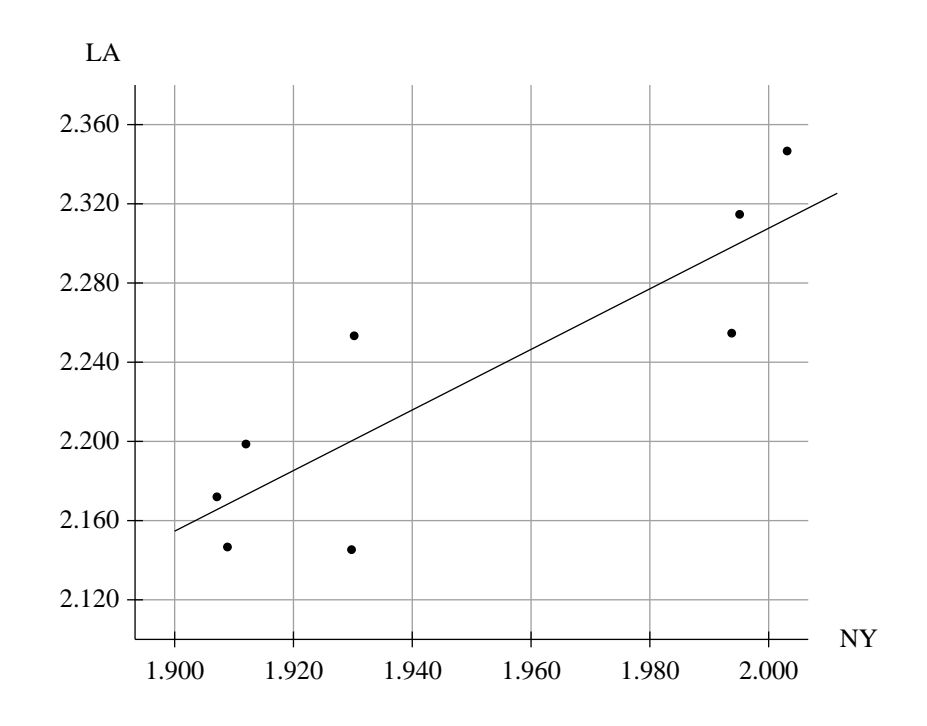